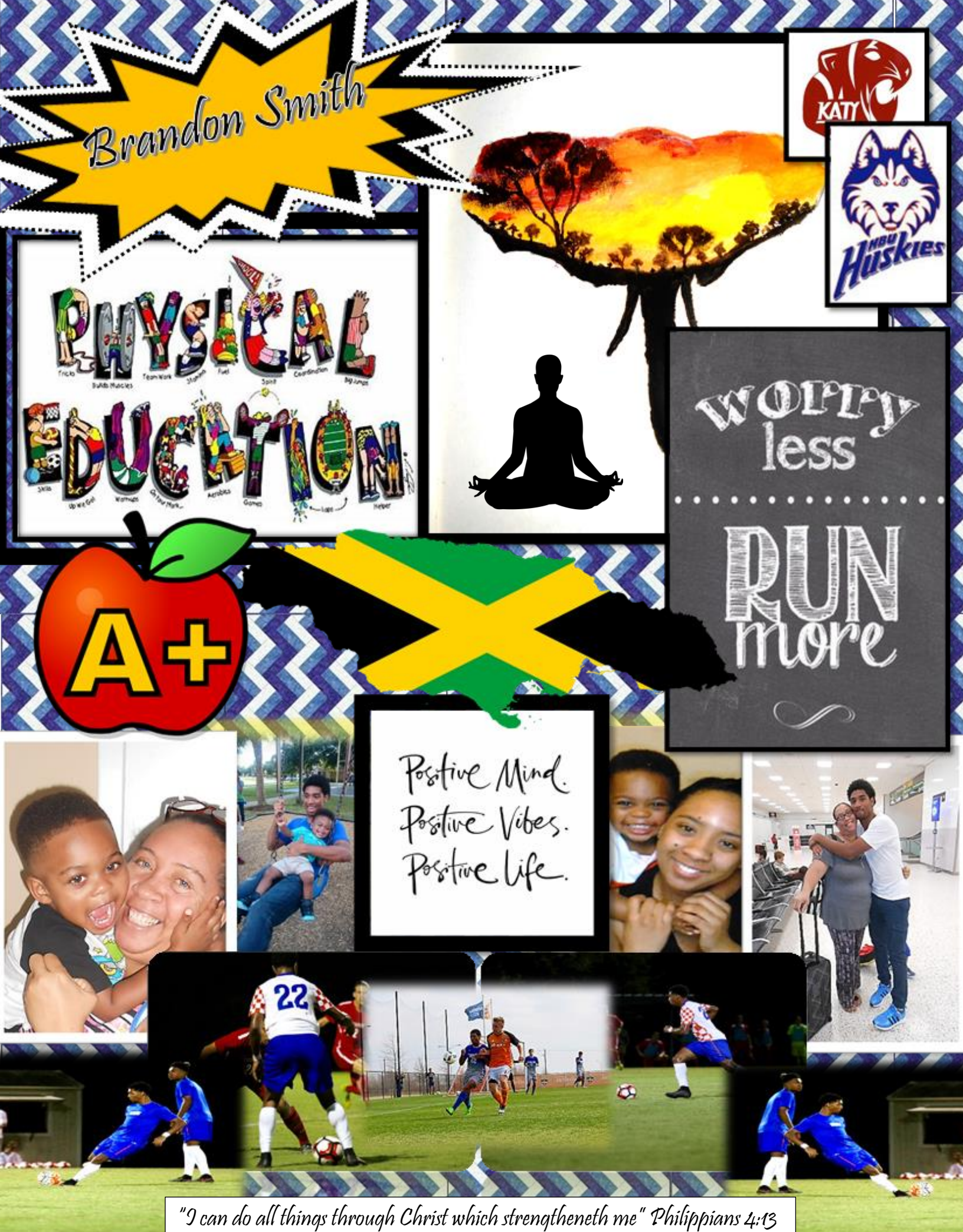

## **Tips used in this Assignment:**

- 1) Tip #9 was used to insert all the personal photos into the document from my laptop.
- 2) Tip #8 was used to enhance some of the darker images to make their contrast better
- 3) Tip #7 was used to create the text for my name at the top of the assignment.
- 4) Tip #6 was used to create the shapes surrounding my name as well as the text box that contains the bible verse.
- 5) Tip #5 was used to crop out many of the backgrounds in the images used.
- 6) Tip #3 was used to create the collage of the shapes and the text box and group them that contains my name.
- 7) Tip #2 was used to insert the yoga silhouette from the clip art section
- 8) Tip #1 was used to insert the HBU Huskies icon and the Katy HS symbol. It was also used for inserting some of the photos of me playing soccer that I got from the team website.

## **IDEAS:**

- 1) Students in a physical education class could create a collage of all their favorite sports
- 2) Students could make a collage of all the places they went to or saw over their holiday breaks as an introductory task to start the semester.
- 3) Students can make a collage identifying the path(s) it takes to get to their intended Jobs and/or professions/educational goals.
- 4) Students can make a collage of their family as a representative family tree for an English assignment.
- 5) Students may make a collage of the different forms of chemical bonds in a chemistry class (hydrogen, covalent, and ionic)